[Introduction](#page-2-0) [Simulations](#page-6-0) [ISP Environment](#page-7-0) [Conclusions](#page-16-0)

1 / 18

 $\Omega$ 

イロト 不優 トメ 差 トメ 差 トー 差

# Available Bandwidth Estimation Problem Network Calculus in Practice

Katarzyna Wasielewska

The State University of Applied Sciences in Elblag The Institute of Applied Informatics

RIPE 78 *|* Reykjavik *|* 20-24 May 2019

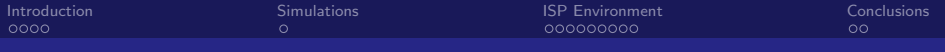

### **Outline**

- **1** Introduction and motivation
- <sup>2</sup> Simulations
- <sup>3</sup> Results of experiments in the ISP environment
- **4** Conclusions

<span id="page-2-0"></span>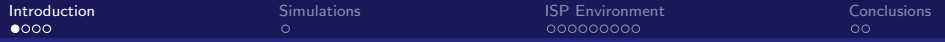

#### Available bandwidth at the node

Available bandwidth **A** is the difference between the capacity of the system **C** and current bandwidth usage **H**.

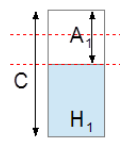

3 / 18

 $299$ 

 $\equiv$ 

メロメ メ御 トメ ミメ メ ミメー

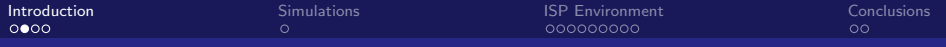

#### Available bandwidth on the path

Available bandwidth B on the route at the time t means **unused bandwidth** which an application can use without any influence on the transmission quality of existing flows on this route.

$$
B(t)=\min_{1\leq i\leq n}\{A_i(t)\}
$$

- **•** verification of SLA
- **o** route selection
- **•** network traffic engineering
- resource access control ۰

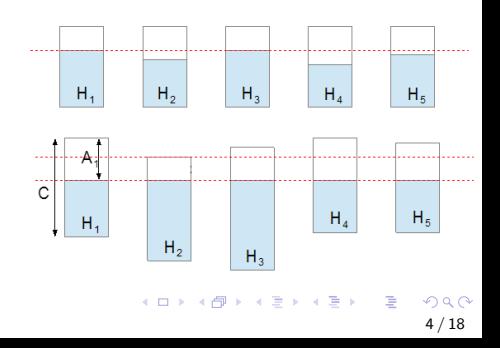

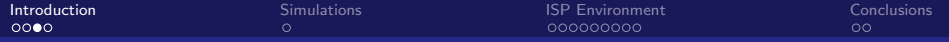

#### Available bandwidth estimation methods

#### There are a lot of different available bandwidth estimation methods **but no one is perfect**

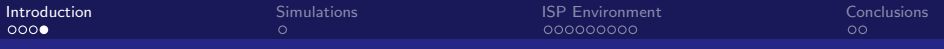

#### LFV method

Passive measurement based method

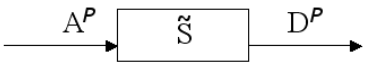

 $A^p$  and  $D^p$  are the arrival and departure functions measured from a traffic trace of one or more flows.

 $A^p(t)$  is the sum of bits incoming to the system in time from 0 to t.  $D<sup>p</sup>(t)$  is the sum of bits outcoming from the system in time from 0 to t.

Service curve  $\tilde{S}$  is the best possible estimate of the actual service curve S (describing available bandwidth) that can be justified from measurements of  $A^p$  and  $D^p$   $(\tilde{S} \leqslant S)$ .

J. Liebeherr, M. Fidler, S. Valaee, A system-theoretic approach to bandwidth estimation, IEEE/ACM Transactions on Networking, vol. 18, no. 4, pp. 1040-1053, 2010  $209$ 

<span id="page-6-0"></span>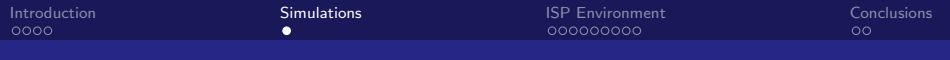

#### **Simulation**

 $D(t) = 2t$ 

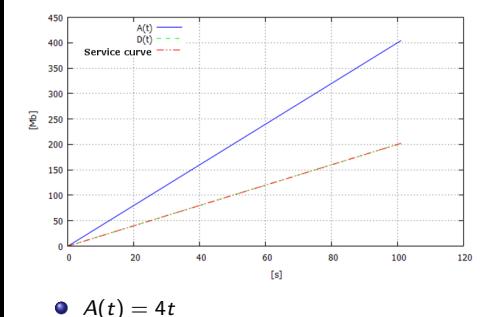

- **Traffic arrives faster than it** can be served
- $\bullet$   $D(t) \leqslant A(t)$
- **O** The estimate of the service curve covers the departure function  $D(t)$

Notice that we have no information about capacity of the system.

<span id="page-7-0"></span>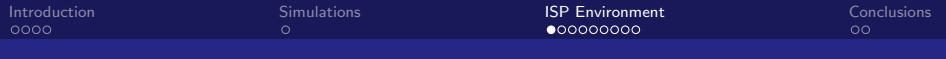

## The objective

To use and verify the service curve  $\tilde{S}$  based on the measurements in the **real ISP network**

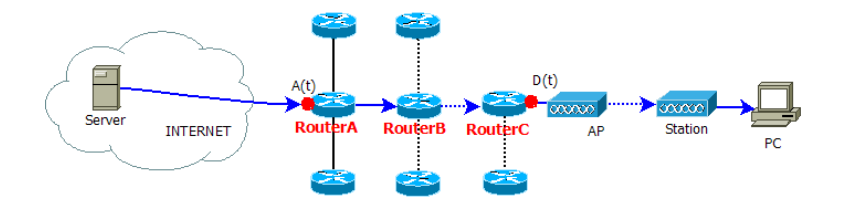

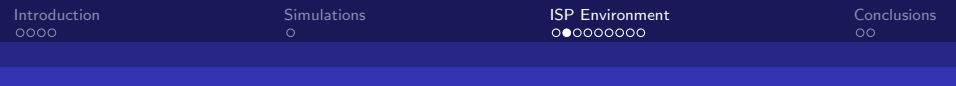

### Methodology

- **1** Capture the Internet traffic on the selected interfaces
- **2** Generate time series for  $A(t)$  oraz  $D(t)$  functions
- Calculate values of the service curve  $\tilde{S}$  (LFV method)

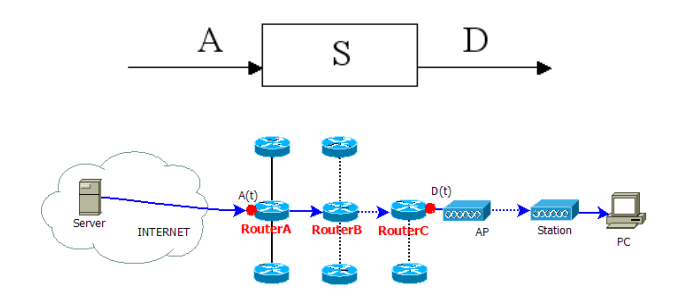

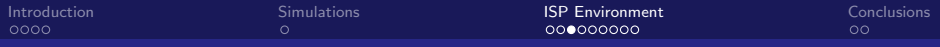

# CASE 1: Network service curve - aggregated flows  $(1/2)$

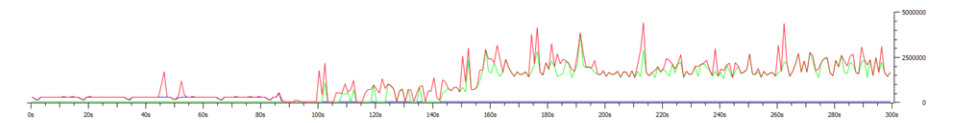

Red color - the total traffic generated to the customer Green color - the sum of flows  $F_1-F_4$ Blue color - the flow  $F_5$ 

- Measurement length  $F_1-F_4$ : 200 s (from 100th to 300th)
- Amount of data: 265,86 Mb
- Average rate: 1,329 Mb/s
- Max rate: ok. 1,7 Mb/s  $\bullet$
- Possible rate: 6,41 Mb/s  $\bullet$
- Difference: ok. 4,7 Mb/s  $\bullet$

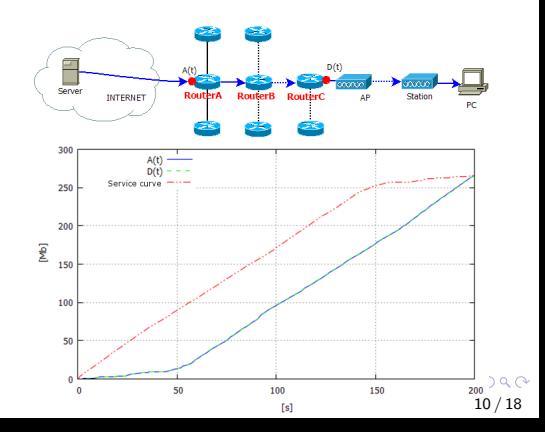

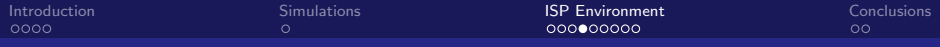

#### CASE 1: Network service curve - aggregated flows  $(2/2)$

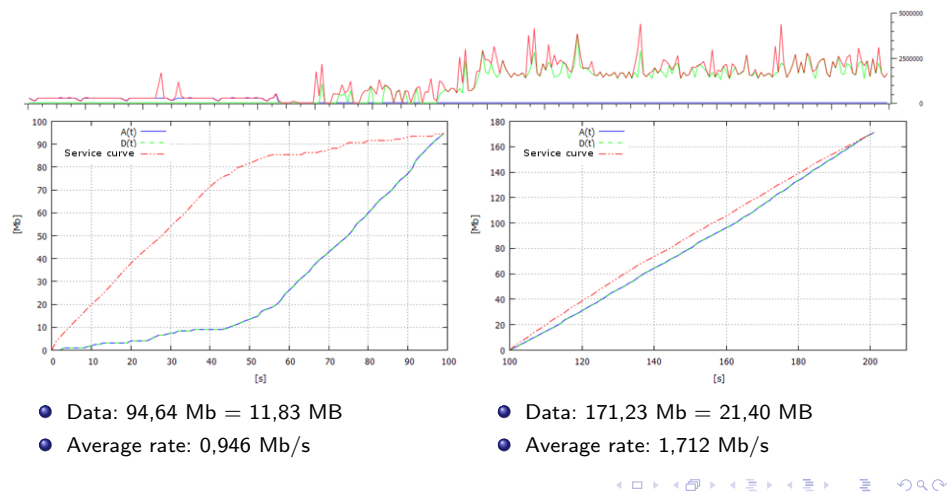

11 / 18

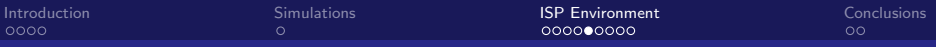

#### Specification of traffic probes

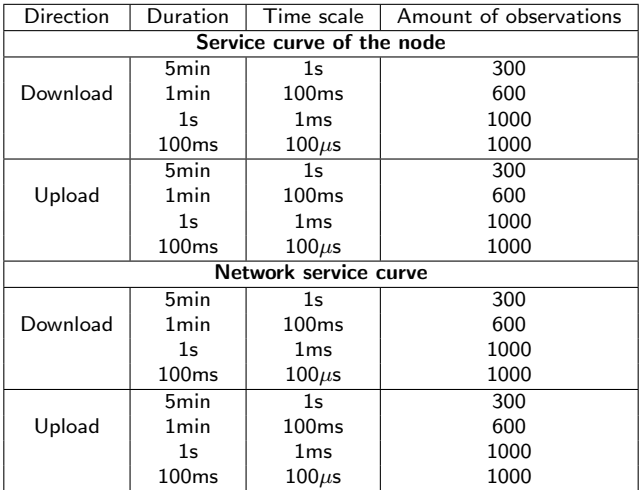

[Introduction](#page-2-0) **Interpretion [Simulations](#page-6-0)** Simulations **[ISP Environment](#page-7-0)** [Conclusions](#page-16-0) Conclusions

# CASE 2: Traffic flows  $(A - HTTP, B - HTTPS)$   $(1/4)$

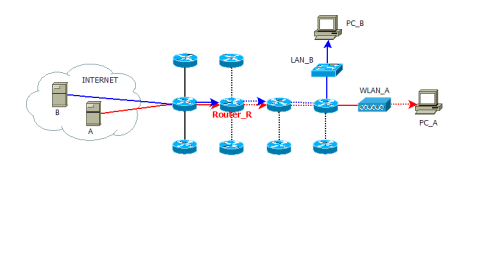

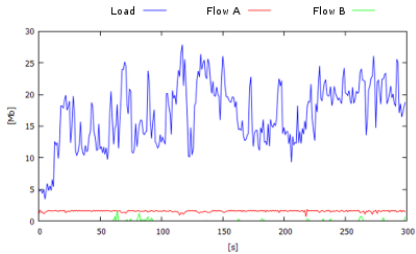

#### Average rate in the node: 17,7 Mb/s

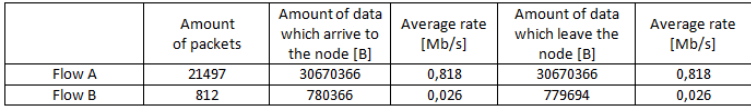

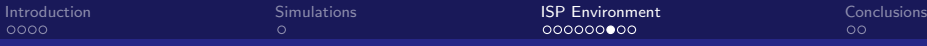

# CASE 2: Traffic flows (A - HTTP, B - HTTPS) (2/4)

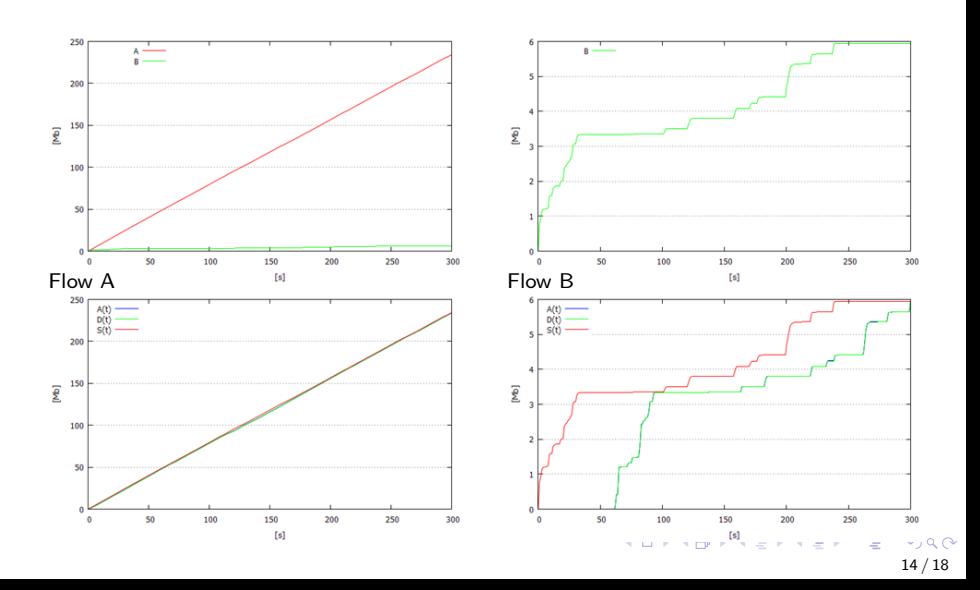

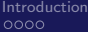

[Introduction](#page-2-0) **Interpretion [Simulations](#page-6-0)** Simulations **[ISP Environment](#page-7-0)** [Conclusions](#page-16-0) Conclusions

# CASE 2: Traffic flows (A - HTTP, B - HTTPS) (3/4)

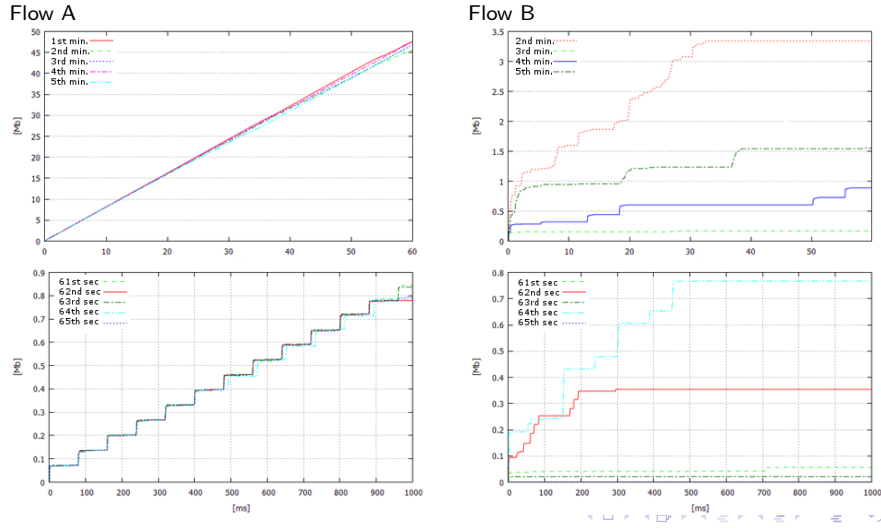

 $-190$ 15 / 18

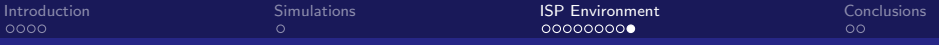

# CASE 2: Traffic flows (A - HTTP) (4/4)

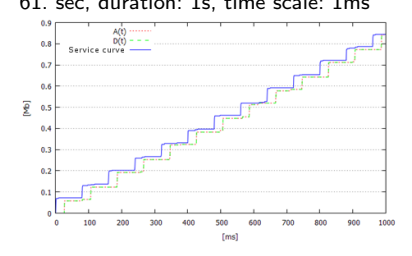

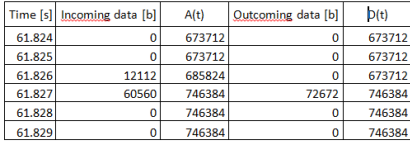

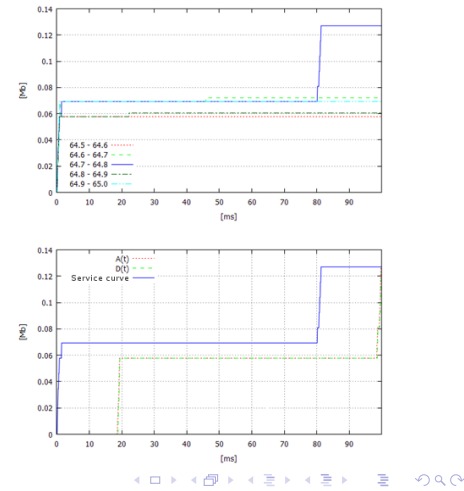

#### 61. sec, duration: 1s, time scale: 1ms 61. sec, duration: 100ms, time scale: 100*µ*s

16 / 18

<span id="page-16-0"></span>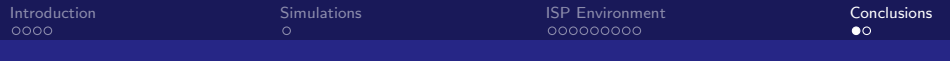

## **Conclusions**

- **•** The estimate of service curve based on the LFV method represents **possibility of bandwidth usage** and provides the evaluation of available bandwidth for the selected traffic at the single node as well as on the path of interconnected nodes
- Estimation of available bandwidth based on LFV is possible for selected single flow as well as agregats of flows (IP addresses, single IP address, services)
- LFV method has advantages and disadvantages
- The shorter time scales give more accurate (but not always useful) results

18 / 18

э

 $2990$ 

# Thank you

Katarzyna Wasielewska E-mail: k.wasielewska@pwsz.elblag.pl